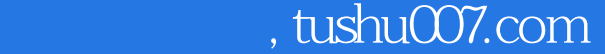

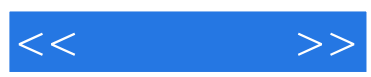

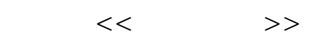

- 13 ISBN 9787121087462
- 10 ISBN 7121087464

出版时间:2009-8

页数:242

字数:416000

extended by PDF and the PDF

更多资源请访问:http://www.tushu007.com

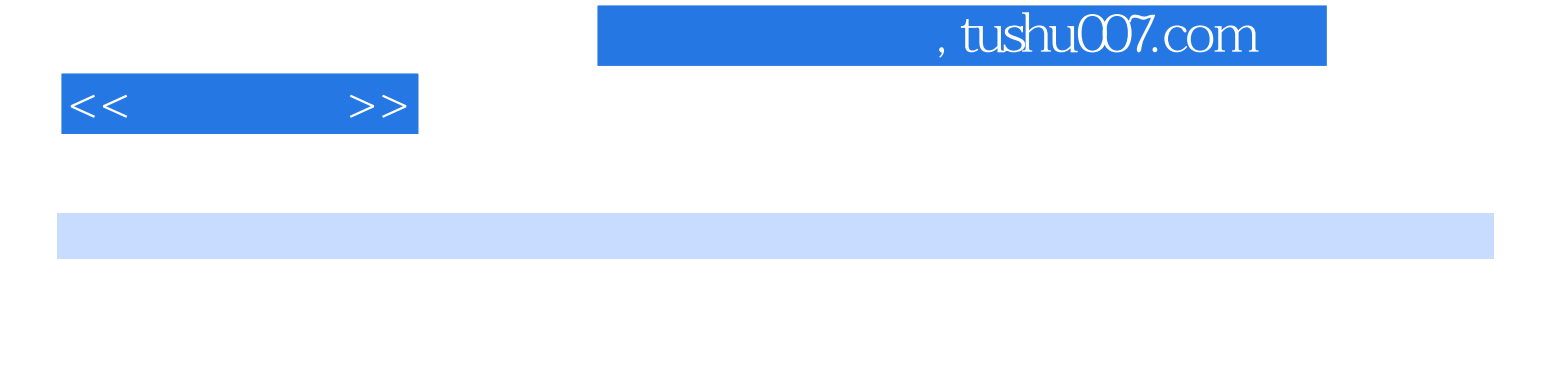

 $\begin{minipage}{0.9\linewidth} \hspace{1.5cm} \text{Windows XP} \hspace{1.5cm} \text{Word} \end{minipage}$ 2007编辑文档、使用Excel 2007制作表格、上网浏览网页、网上聊天以及电脑的安全与维护,等等。

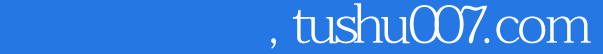

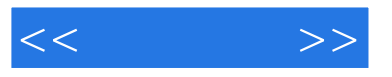

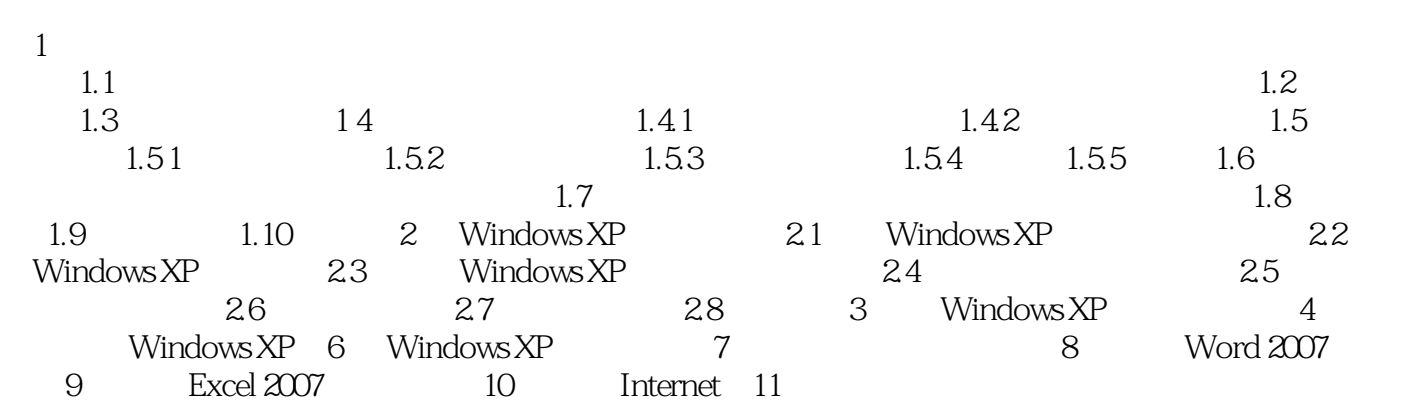

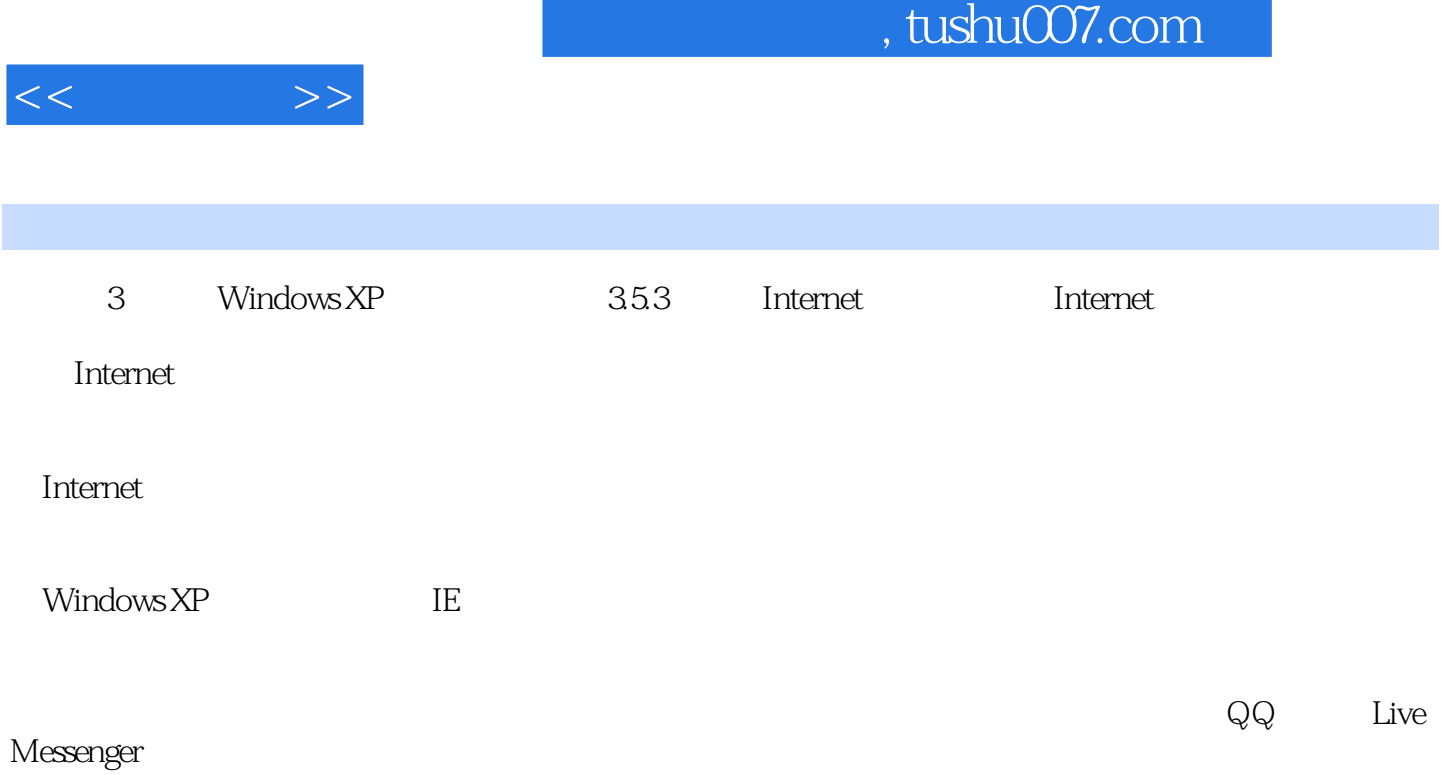

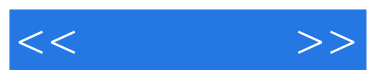

 $4$ 

《轻信》是一套帮助你轻松、快速学会电脑的情况,但是一套帮助你轻松、快速学会电脑的情况。

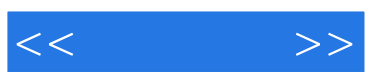

本站所提供下载的PDF图书仅提供预览和简介,请支持正版图书。

更多资源请访问:http://www.tushu007.com